# **What do I capture?**

- Harvard reference.
- Questions you hope to answer.
- Arguments, quotations or examples that link to your research.
- Your analysis of the information. What does it show? How does it link to your research? How does it relate to other sources?
- Further research such as names or areas to look at next**.**

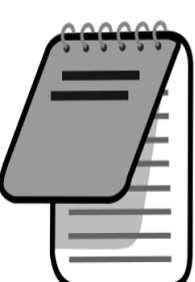

(Godfrey, 2014, pp. 101-103)

The inclusion Debs.ht<br>Historical perspective<br>The right to an Inclusive @uco<br>lagislabon relating to inclusion

### **Making Notes Memorable**

- Aim to make notes easy to access and understand.
- Place clear headings and spaces between topics.
- Use abbreviations and symbols.
- For important information, try **highlights**, underlines or boxes.

### **Linear Notes**

- Information is taken down line by line.
- The example beside (Open University, 2019) uses headings, spaces, questions and bullet points to make information more memorable.

### **Visual Notes: Mind Mapping**

- To make a mind map, try these steps from Buzan (2002, pp. 28-32):
- **1**. Start with image/word in the centre.
- **2**. Create branches out from the centre.
- **3.** Write your main ideas as you add these branches.
- **4.** Make smaller branches (associated ideas) stem from the main ideas.
- **5.** Use images and symbols to represent ideas.

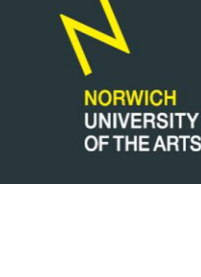

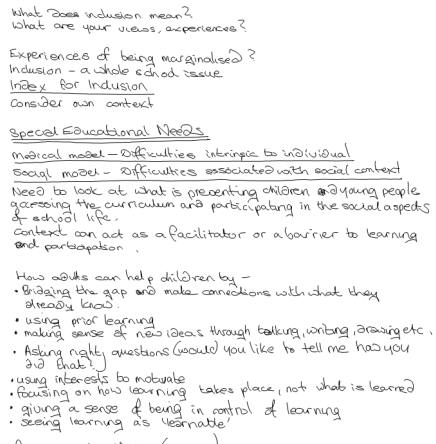

refs. - Teacher Net (2002)<br>- Duffy (2000) 'Beyord the cast of Juby' Times Ed.<br>- Himso (2003) 21st Century stalls: Realising our potential

### **Example of Linear Notes**

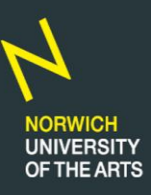

#### **Examples of drawn and digital mind maps:**

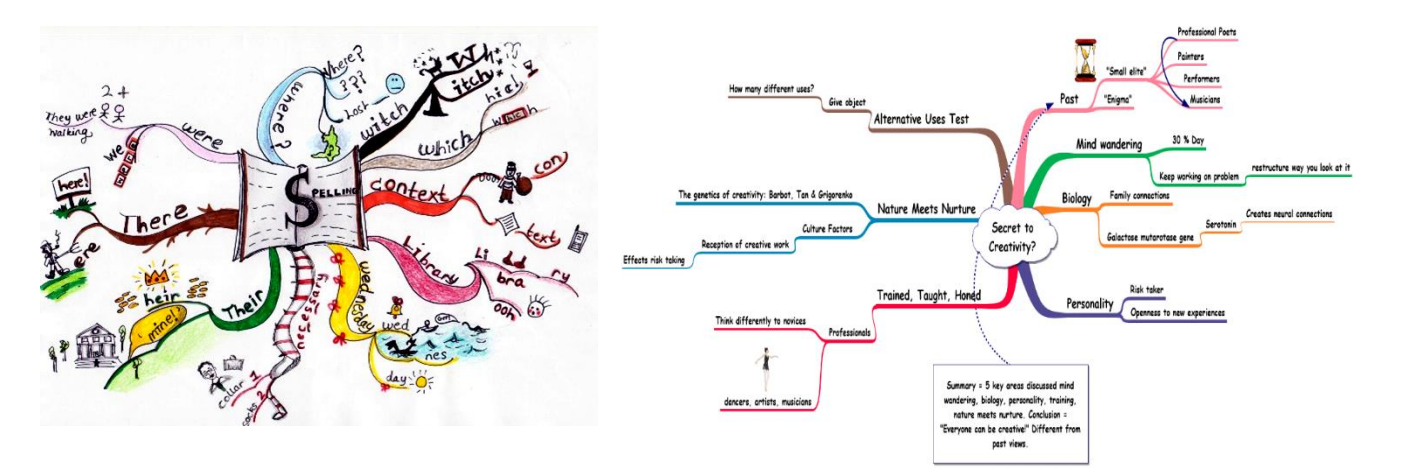

# **Cornell Notes**

- Take your notes as usual in the **notetaking column (1)**.
- Afterwards, use the **cue column (2)** to act as a prompt with key words or questions.
- The **summary** section **(3)** gives an overview. It may help to note useful parts/pages and additional sources to research.

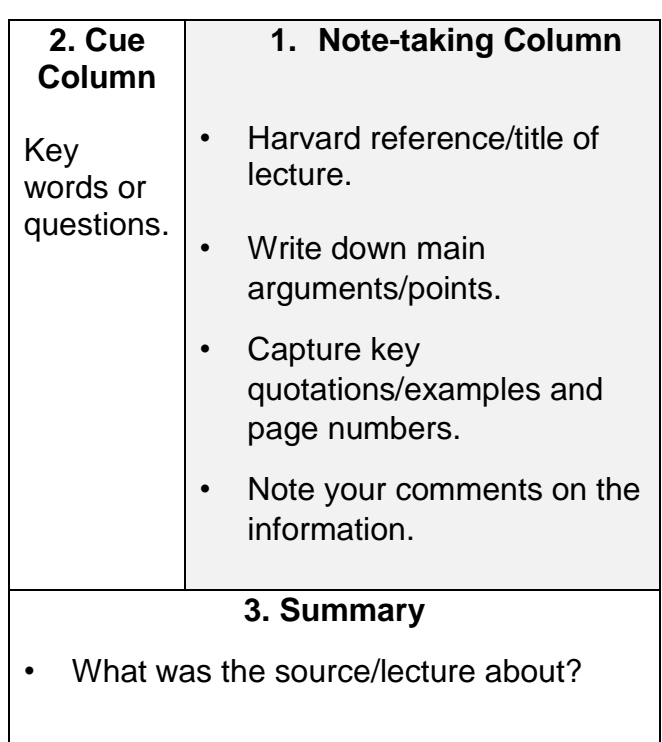

# **The following texts were used for this guide:**

- Buzan, T. (2002) *How to mind map*. London: Thornton.
- Cornell University (no date) *The Cornell note-making system*. Available at: http://lsc.cornell.edu/wp-content/uploads/2016/10/Cornell-NoteTaking-System.pdf (Accessed: 31 May 2019).
- Godfrey, J. (2014) *Reading and making notes*. 2nd edn. Basingstoke: Palgrave Macmillan.
- Open University (2019) *Linear notes*. Available at: https://help.open.ac.uk/taking-notes-fromspeech (Accessed: 31 May 2019).